# Fiche-Triche pour Scala

Julien Grange <julien.grange@lacl.fr>

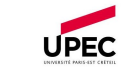

#### Généralités

Scala a été développé en 2004 ; il s'agit du petit frère sous stéroïdes de Java.

## Caractéristiques

- Compilation vers du bytecode Java
- Typage statique
- $\bullet$  Orienté objet
- Fonctionnel

## Exécution

```
Compilation en bytecode via
 scalac Source.scala
puis exécution via
 scala Source
Il faut pour cela avoir déclaré une méthode main dans un objet :
 object Main {
     def main(args:Array[String]) = {
          · · ·
      }
 }
```
#### Syntaxe élémentaire : différences avec Java

 $Déclaration : var a:Int = 42$  mutable val b:String = "foo" non mutable

On préférera toujours val quand c'est possible.

L'égalité == est un alias de la méthode equals(). Pour l'égalité de référence, on utilisera eq().

#### Méthodes et fonctions

## **Méthodes**

```
Les méthodes sont définies via le mot-clef def :
def cat(s1:String, s2:String) : String = {
         s1+s2}
```
Différences avec Java :

- $\bullet$  symbole = après le def
- $\bullet$  pas besoin de return : la dernière valeur calculée est renvoyée
- $\bullet$  les méthodes imbriquées sont autorisées

La méthode cat n'est pas une valeur. L'expression cat n'a donc pas de sens en elle-même, et est transformée en l'appel cat() !

## Fonctions

Contrairement aux méthodes (morceaux de code), les fonctions sont des objets.

On peut définir une fonction funcat en utilisant une lambdaexpression :

```
val funcat : (String, String) => String =
                                    (s1,s2) \Rightarrow s1+s2
```
Contrairement à cat, funcat est un objet de type (String,String)=>String,

```
qui est un synonyme de
```
Function2[String, String, String]

Il existe un type  $Function X[\ldots]$ , paramétré par  $X+1$  types (type des arguments puis type de retour), pour chaque X entre 0 et 22. On aurait pu transformer la méthode cat en fonction, en écrivant val funcat  $=$  cat

val funcat =  $(x:String, y:String)$  =>  $cat(x,y)$ 

## Curryfication

On peut vouloir appliquer partiellement la fonction funcat. Dans ce cas, on peut définir par exemple

```
val currycat = (s1:String) => (s2:String) => s1+s2(les => sont associées à droite), de type String=>(String=String),i.e. Function1[String,Function1[String,String]]
```
On peut alors écrire

val prefixe = currycat("pref")<br>prefixe("ixe")

évalué à "prefixe"

On aurait pu définir directement val currycat = funcat.curried ou val prefixe =  $cat("pref", _-)$ 

# apply()

Si f est une fonction (et pas une méthode), un appel  $f(x)$  est traduit en  $f.\text{apply}(x)$ , où apply est une méthode de l'objet  $f.$ Réciproquement, tout objet possédant une méthode apply peut être appelé sur un argument, de la même manière qu'une fonction.

## Classes

On doit définir un constructeur principal, intégré à la déclaration de la classe. On peut exiger des conditions sur les arguments du constructeur.

Pour créer une classe représentant des points non-mutables dans le quadrant du plan où l'abscisse et l'ordonnée sont positives :

class Point(val x:Double, val y:Double) {

require( $x>=0$  &  $y>=0$ )

private val dist = Math.sqrt( $x*x + y*y$ )

def this(x:Double) = this(x,x)

def plusLoinQue(that:Point) = this.dist >= that.dist

Ici, on a déclaré

}

- deux attributs publics x et y
- un attribut privé dist
- une méthode plusLoinQue()
- $\bullet$  un deuxième constructeur attendant un seul Double

```
Pour créer deux points et comparer leurs distances à l'origine :
```

```
val p1 = new Point(1)val p2 = new Point(0,2)
```

```
p1.plusLoinQue(p2) \qquad \qquad évalué à false
```
Si l'on essaie de créer un Point hors du quadrant (avec un x ou un y négatif), une IllegalArgumentException est levée.

# Objet compagnon

L'objet compagnon d'une classe est un object (singleton) ayant le même nom. On peut y définir les méthodes statiques de la classe. Par exemple, pour écrire une méthode-usine créatrice de points : object Point {

def  $\text{apply}(x:Double.v:Double) = new Point(x,v)$ 

}

On peut alors utiliser l'objet Point comme une fonction, et écrire val  $p3 = Point(2.3)$ 

## Héritage

Comme en Java, l'héritage se fait via le mot-clef extends : class ColoredPoint(x:Double, y:Double, val col:String) extends  $Point(x,y)$ 

Il faut déclarer la réimplémentation des méthodes en ajoutant le mot-clef override devant def.

#### Case classes et pattern matching

```
sealed abstract class EntierOuCaractere
case class E(n:Int) extends EntierOuCaractere
case class C(c:Char) extends EntierOuCaractere
def which(x:EntierOuCaractere) = x match {
        case E(x) if x\sqrt{3}=-0 => "un entier divisble par 3"
        case E( ) => "un autre entier"
        case C(c) \Rightarrow "le caractère " + c
        case => throw new Exception("Impossible")
}
```
sealed empêche la création de nouveaux case : on sait donc que notre matching est exhaustif.

Pour le type Option[T], deux case existent : Some[T] et None

## Tuple

Les tuples sont non-mutables. Un tuple var  $t = (42, "foo")$  est de type  $(int, String)$ . On peut lire ses coordonnées via t. 1 et t. 2.

## List, HashMap et classes génériques

# List

} }

List[T] est le type des listes non-mutables d'objets de type T. List est donc une classe générique, paramétrée par le type T. On peut faire du pattern matching sur les listes (ici, la fonction est paramétrée par le type T) :

```
def somme[T](l: List[T], eval: T=>Int):Int = {
```

```
l match {
```

```
case Nil \Rightarrow 0
```
case tete::queue => eval(tete)+somme(queue,eval)

```
Opérations et méthodes sur les List[T] :<br>x::1
 x::1 ajout en tête<br>11:::12 concaténation
                                                              concaténation<br>longueur
 length(): Int<br>isEmpty(): Boolean
                                                              true si la liste est vide<br>appartenance
 contains(x:T): Boolean appartenance<br>exists(p:T=>Boolean): Boolean existence d'un témoin
  exists(p:T=>Boolean): Boolean existence d'un témoin<br>forall(p:T=>Boolean): Boolean chaque élement de la liste
 for all (p:T=\gt;Boolean): Boolean
                                                             vérifie le prédicat\acute{\textrm{e}}éléments vérifiant\footnotesize\textrm{p}filter(p:T=>Boolean): List[T] éléments vérifiant p<br>map[U](f:T=>U): List[U] liste des images par f
 map[U](f:T=>U): List[U] liste des images par f<br>foldLeft[U](x:U)(f:(U,T)=>U): U application récursive de f à
```
 $foldLeft[U](x:U)(f:(U,T)=>U): U$ 

## HashMap

import scala.collection.immutable.HashMap  $HashMap[K,V]$  représente les tableaux associatifs dont les clefs sont de type K, et le valeurs de type V. Quelques méthodes de HashMap[K,V] :

get(k:K): Option[V] Some(valeur pour k)

```
contains(k:K): Boolean appartenance<br>updated(k:V,v:V): HashMap[K,V] ajout/update pour la clef k
updated(k:V,v:V): HashMap[K,V] ajout/update pour<br>removed(k:V): HashMap[K,V] retrait de la clef k
removed(k:V): HashMap[K,V] retrait de la clef k<br>transform[W](f:(K,V)=>W) calcule des nouvelles valeurs
transform[W](f:(K,V)=>W) calcu<br>
: HashMap[K.W] via f
   : HashMap[K, W]
```
ou None si pas de valeur  $\text{apply}(k:K): V$  valeur associée à k, ou NoSuchElementException

partir de x, gauche→droite

Puisque la classe est non mutable, les méthodes d'ajout et de retrait renvoient une nouvelle HashMap.

# Égalité et hachage

```
En Scala, == appelle equals(). Pour l'égalité d'adresse mémoire, il
faut utiliser la méthode eq.
Pour réimplémenter equals(that:Any), il est pratique de faire du
pattern matching sur le type de l'argument :
 override def equals(that:Any): Boolean = {
     that match {
          case that:MaClasse => attr == that.attr \& \cdotscase => false
      }
 }
Lorsqu'on réimplémente equals(), il faut réimplémenter
hashCode() au passage, pour que deux objets égaux aient le
même hashCode(). Il faut que hashCode() disperse au maximum
les valeurs, pour garantir des performances raisonnables quand on
utilise des HashMap, HashSet, etc.
 override def hashCode(): Int = \{
```

```
(this.n1 + 23) * 23 + n2
```
} Prudence : on ne peut pas se baser sur les attributs mutables des objets, au risque de ne pas les retrouver dans les structures de données utilisant le hachage...

#### Traits

```
C'est l'équivalent des interfaces de Java. Avantage : ils peuvent
contenir des méthodes concrètes.
Cela permet par exemple de factoriser du code une bonne fois pour
toutes :
 trait Comparable[T] {
     def <(that: T): Boolean // méthode abstraite
     def \leq (that: T) = this \leq that || this == that
     def >=(that: T) = !(this \lt that)
     def >(that: T) = !(this \leq that)}
En implémentant une classe C, on peut ensuite se contenter de la
déclarer en
 class C extends Comparable[C]
et d'implémenter la méthode \lt : les trois autres méthodes sont alors
immédiatement héritées du trait Comparable[C].
Traits mutliples
On peut hériter de plusieurs traits :
 class Personne(val nom: String) {
     ...
 }
 trait Salarie {
     def revenus(): Double
 }
 class Smicard(nom:String)
              extends Personne(nom) with Salarie {
     override def revenus() = 1300
 }
 trait ToucheAPL extends Salarie {
     abstract override def revenus() = super.revenus()+200
 }
 trait TouchePrime extends Salarie {
     abstract override def revenus() = super.revenus()*1.1
 }
 class Doctorant(nom:String) extends Smicard(nom)
              with ToucheAPL with TouchePrime
Les revenus() d'un Doctorant sont alors de 1650 : les méthodes
revenus() sont ordonnées de droite à gauche parmi les traits et
classes dont Doctorant hérite. Autrement dit, un appel à revenus()
sur un Doctorant entraîne, dans l'ordre, la pile d'appels
 Doctorant::revenus()
 TouchePrime::revenus()
 ToucheAPL::revenus()
 Smicard::revenus()
On obtient donc (1300+200)*1.1. En revanche, si l'on avait déclaré
 class Doctorant(nom:String) extends Smicard(nom)
              with TouchePrime with ToucheAPL
les appels auraient étés
 Doctorant::revenus()
 ToucheAPL::revenus()
 TouchePrime::revenus()
 Smicard::revenus()
et l'appel à revenus() aurait renvoyé (1300*1.1)+200 soit 1630.
```